# راهنمای استفاده از نرم افزار REDUCE

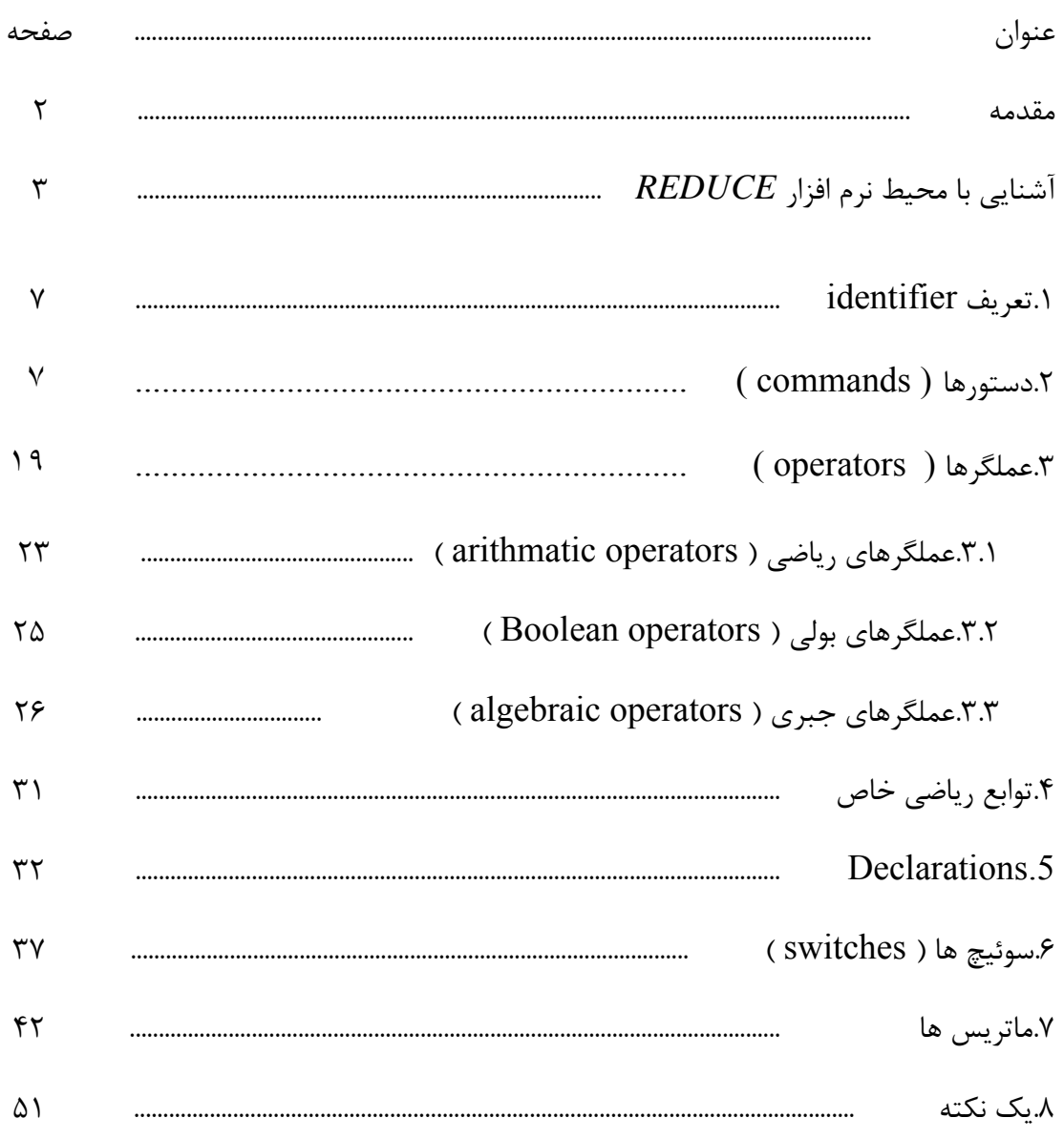

#### **مقدمه**

نرم افزار REDUCE يک ابزار محاسبات جبري در رياضي, فيزيک و مهندسي است. توليد اين نرم افزار حاصل تلاش مشترک افراد بسياري است ولي منشأ اصلي شکل گيري آن کار آنتوني هرن<sup>'</sup> در ۱۹۶۳ است. REDUCE براي اولين بار در همين سال توزيع شد و از اين زمان به بعد صدها نفر از راه هاي مختلف در توسعهي ين نرم افزار دخيل بوده اند. براي مثال, جان فيچ ّ, هربرت ملنک ّ, وين فريد نون ً, آرتور نورمن ْ و ابرهارد شروفر ً از افرادي هستند که در شکل گيري هسته ي REDUCE و بسته ها ( package ( ي مرتبط شرکت مداوم داشته اند.

برخي قابليت هاي نرم افزار REDUCE عبارتند از:

- مرتب سازي و بسط توابع چندجمله اي و توابع گويا
	- انجام انواع جاگذاري ها
- ساده سازي به صورت اتوماتيک يا تحت کنترل کاربر
	- انجام محاسبات ماتريسي
- تعيين دقت دلخواه در محاسبه ي اعداد صحيح يا حقيقي
	- امکان تعريف توابع جديد و توسعه ي syntax برنامه
		- مشتق گيري و انتگرال گيري تحليلي
			- فاکتورگيري از چندجمله اي ها
				- حل معادلات جبري مختلف
			- امکان کنترل شکل خروجي برنامه
- انجام محاسبات مربوط به انواع توابع خاص ( بسل, لژاندر, گاما, زتا و ... )

<u>.</u>

• انجام محاسبات مربوط به ماتريس هاي ديراک, قابل استفاده براي محاسبات فيزيک انرژي هاي بالا

<sup>&</sup>lt;sup>1</sup> Anthony Hearn

<sup>&</sup>lt;sup>2</sup> John Fitch

<sup>3</sup> Herbert Melenk

<sup>4</sup> Winfried Neun

<sup>5</sup> Arthur Norman

<sup>&</sup>lt;sup>6</sup> Eberhard Schrüfer

# **آشنايي با محيط نرم افزار** *REDUCE*

براي آشنايي با محيط نرم افزار REDUCE و شيوه ي به کارگيري آن در حل مسائل متداول فيزيک و نسبيت عام, قبل از پرداختن به اصل راهنما, مثال زير را براي محاسبه ي نرده اي کرچمن با استفاده از متريک شوارتس شيلد مطرح مي کنيم. در اين مثال از روابط زير استفاده کرده ايم:

$$
g = \begin{pmatrix} \frac{r - r_s}{r} & 0 & 0 \\ 0 & \frac{-r}{r - r_s} & 0 \\ 0 & 0 & -r^2 \sin \theta^2 \end{pmatrix}
$$

$$
\Gamma_{kl}^t = \frac{1}{2} g^{tm} (g_{mk,l} + g_{ml,k} - g_{kl,m})
$$

$$
R^{\rho}_{\sigma\mu\nu} = \partial_{\mu}\Gamma^{\rho}_{\nu\sigma} - \partial_{\nu}\Gamma^{\rho}_{\mu\sigma} + \Gamma^{\rho}_{\mu\lambda}\Gamma^{\lambda}_{\nu\sigma} - \Gamma^{\rho}_{\nu\lambda}\Gamma^{\lambda}_{\mu\sigma}
$$

انجام اين محاسبه با استفاده از بسته ي atensor که براي محاسبات تانسوري در نرم افزار REDUCE تعبيه شده است ساده تر خواهد بود. ولي براي آشنايي با دستورهاي اصلي و اوليه ي نرم افزار, اين محاسبه را با استفاده از آرايه ها انجام مي دهيم.

ابتدا به کد زير توجه کنيد:

1: g := mat((1-rs/rr,0,0,0),(0,-1/(1-rs/rr),0,0),(0,0,-rr\*\*2,0),(0,0,0,-(rr\*\*2)\*((sin theta)\*\*2))); 2: ig: = 1/g\$ 3: array m(3,3),im(3,3),c(3),cr(3,3,3),r(3,3,3,3),ricci(3,3); 4: c(0) := t\$ c(1) := rr\$ c(2) := theta\$ c(3) := phi\$ 8: for i := 0:3 do<< for j := 0:3 do<< m(i,j) := g(i+1,j+1); im(i,j) := ig(i+1,j+1) >>;>>; 9: procedure christoffel(a,b,y,x); 9: for i := 0:3 do<< for j := 0:3 do<< for k := 0:3 do<< for s := 0:3 do<< y(i,j,k) := y(i,j,k)+(b(k,s)/2)\*(df(a(j,s),x(i))+df(a(i,s),x(j))-df(a(i,j),x(s))) >>;>>;>>;>>;

10: christoffel(m,im,cr,c); 11: for  $i := 0:3$  do  $\le$  for  $j := 0:3$  do  $\le$  for  $k := 0:3$  do  $\le$  for  $l := 0:3$  do  $\le$  for  $n := 0:3$  $do \ll r(i,j,k,l) := r(i,j,k,l) + cr(k,n,i) * cr(l,j,n) - cr(l,n,i) * cr(k,j,n) \gg; r(i,j,k,l) :=$  $r(i,j,k,l)+df(cr(l,j,i),c(k))-df(cr(k,j,i),c(l)) \gg \gg \gg \gg \gg \gg;$ 12: array r1(3,3,3,3),r2(3,3,3,3); 13: for  $i := 0:3$  do  $\le$  for  $j := 0:3$  do  $\le$  for  $k := 0:3$  do  $\le$  for  $l := 0:3$  do  $\le$  for  $n := 0:3$  $\frac{d}{dt}$  do  $\leq r1(i,j,k,l) := r1(i,j,k,l) + m(i,n)*r(n,j,k,l) \geq \geq \geq \geq \geq \geq \geq \geq \geq$ 14: for  $i := 0:3$  do  $\le$  for  $j := 0:3$  do  $\le$  for  $k := 0:3$  do  $\le$  for  $l := 0:3$  do  $\le$  for  $n := 0:3$ do  $\lt$  for s : = 0:3 do  $\lt$  for p : = 0:3 do  $\lt$  r2(i,j,k,l) : = r2(i,j,k,l) +  $\lim(i,n)$ \* $\lim(k,s)$ \* $\lim(l,p)$ \* $r(i,n,s,p)$ >>;>>;>>;>>;>>;>>;>>;>>; 15: kretchman  $:= 0$ \$ 16: for  $i := 0:3$  do $\le$  for  $j := 0:3$  do $\le$  for k := 0:3 do $\le$  for l := 0:3 do $\le$  kretchman := kretchman + r1(i,j,k,l)\*r2(i,j,k,l) >>;>>;>>;>>;

```
شيوه ي اجراي اين کد را در شکل زير مي بينيد.
```
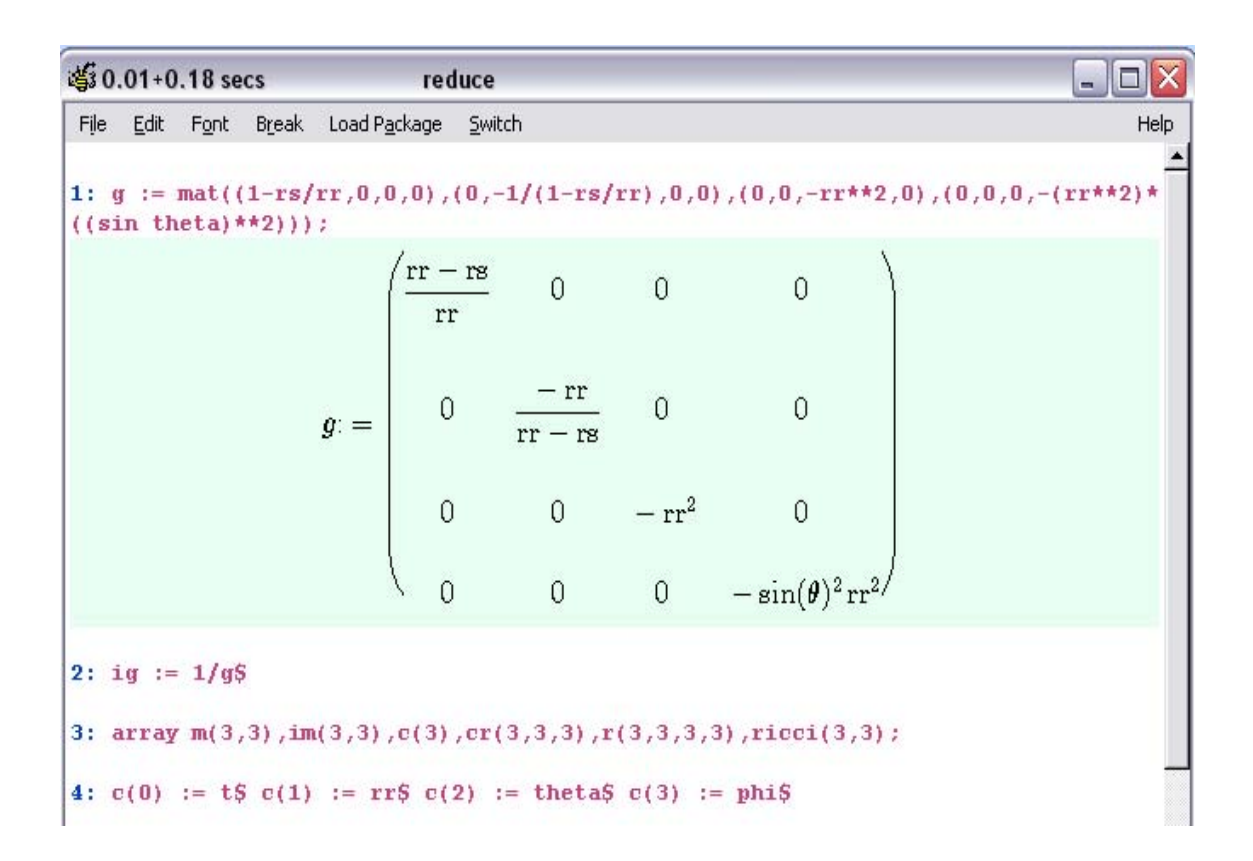

8: for i := 0:3 do << for j := 0:3 do <<  $m(i,j)$  :=  $g(i+1,j+1)$ ;  $im(i,j)$  :=  $ig(i+1, j+1)$ ;  $ig(i+1, j+1)$  $1+1)$  >>:>>: 9: procedure christoffel( $a, b, y, x$ ); 9: for i := 0:3 do<< for j := 0:3 do<< for k := 0:3 do<< for s := 0:3 do<<  $y(i,j)$ ,k) :=  $y(i,j,k)+(b(k,s)/2)*(df(a(j,s),x(i))+df(a(i,s),x(j))-df(a(i,j),x(s))) \gg;$  $35:35:35:1$ christoffel 10:  $christoffel(m, im, cr, c)$ : 11: for i := 0:3 do<< for j := 0:3 do<< for k := 0:3 do<< for 1 := 0:3 do<< for  $n := 0:3 \text{ do} \ll r(i,j,k,1) := r(i,j,k,1) + cr(k,n,i) * cr(1,j,n) - cr(1,n,i) * cr(k,j,n)$  $\Rightarrow$ ; r(i,j,k,l) := r(i,j,k,l)+df(cr(l,j,i),c(k))-df(cr(k,j,i),c(l))  $\Rightarrow$ ;  $\Rightarrow$ ;  $\Rightarrow$ ;  $\Rightarrow$ ;  $\Rightarrow$ ;  $\Rightarrow$ ;  $\Rightarrow$ ;  $\Rightarrow$ ; 12: for i := 0:3 do<< for j := 0:3 do<< for k := 0:3 do<< ricci(i,j) := ricci(i,  $j$ )+ $r$ (k,i,j,k) >>:>>:>>: 13:  $array r1(3,3,3,3)$ ,  $r2(3,3,3,3)$ ; 14: for i := 0:3 do<< for j := 0:3 do<< for k := 0:3 do<< for 1 := 0:3 do<< for  $n := 0:3 \text{ do} \ll r1(i,j,k,l) := r1(i,j,k,l) + m(i,n) \cdot r(n,j,k,l) \gg \gg \gg \gg \gg \gg \gg$ 15: for i := 0:3 do<< for j := 0:3 do<< for k := 0:3 do<< for 1 := 0:3 do<< for  $n := 0:3$  do<< for  $s := 0:3$  do<< for  $p := 0:3$  do<<  $r2(i,j,k,1) := r2(i,j,k,1) + i$  $m(j,n)$  \*im(k,s) \*im(1,p) \*r(i,n,s,p) >>;>>;>>;>>;>>;>>;>>;>>;>>; 16: kretchman  $:= 0S$ 17: for i := 0:3 do<< for j := 0:3 do<< for k := 0:3 do<< for 1 := 0:3 do<< kret chman := kretchman + r1(I,j,k,l)\*r2(I,j,k,l) >>;>>;>>;>>;>>; 18: kretchman:  $12 \,\mathrm{rs}^2$  $rr^6$ 

خط اول تعريف ماتريس g است که همان متريک شوارتس شيلد است. ; در انتهاي خط نتيجه را چاپ مي کند. ولي در بقيه ي خط ها وجود \$ باعث مي شود که نتيجه روي صفحه چاپ نشود.

خط دوم تعريف ماتريس معکوس متريک است. در خط سوم آرايه هاي مورد نياز با ابعاد مناسب تعريف شده اند که به ترتيب متريک, معکوس متريک, مختصات, نمادهاي کريستوفل و تانسور انحنا را نمايش مي دهند. در خط چهارم ( که در واقع شامل چهار خط دستور است ) نام مختصات در آرايه ي c تعيين شده و در خط هشتم مقداردهي آرايه ي متريک و معکوس آن با استفاده از دارايه هاي ماتريس g و ig انجام مي شود.

در اين مرحله آماده ايم تا تابع مورد نياز براي محاسبه ي نمادهاي کريستوفل را تعريف کنيم. اين تابع را در خط نهم تحت عنوان (x,y,b,a(christoffel تعريف کرده ايم. ورودي هاي اين تابع به ترتيب آرايه هاي متريک, معکوس متريک, کريستوفل ( که قرار است در تابع مقداردهي شود ) و مختصات هستند ولي توجه کنيد لزومي ندارد که ورودي تابع به هنگام تعريف آن هم نام با کميت هاي مورد نظر ما باشند.

با صدا کردن اين تابع, بعد از تعريف آن, اجزاي آرايه ي cr بر اساس رابطه ي موجود براي محاسبه ي نمادهاي کريستوفل در يک حلقه ي for چهار متغيره مقداردهي مي شوند. اکنون مي توان با استفاده از نمادهاي کريستوفل تانسور انحنا را محاسبه کرد. اين کار را در خط ۱۱ با استفاده از يک حلقه ي ديگر و با توجه به رابطه ي تانسور انحنا با نمادهاي کريستوفل انجام داده ايم.

برای محاسبه ی نرده ای کرچمن بايد عبارت  $R_{i f k i}$ را محاسبه کنيم. ولي بايد دقت کنيد که در تعريف آرايه ي انحنا چون با آرايه سروکار داريم و نه با يک تانسور, بين انديس بالا و پايين هيچ تفاوتي وجود ندارد. یس با توجه به اینکه در برنامه  $R_{1\mathbf{k}1}^4$  را حساب کرده ايم بايد با استفاده از متريک انديس ها را تنظيم کنيم. در خطوط ۱۲ تا ۱۴ در واقع همين کار را انجام داده ايم. در بسته ي atensor قانون جمع انيشتين تعريف شده است, بنابراين اين مشکل در آنجا وجود نخواهد داشت.

در نهايت, در خط سيزدهم محاسبه ي نرده اي کرچمن با استفاده از يک حلقه ي for کامل شده است. همان طور که مشاهده مي کنيد نرده اي کرچمن به درستي محاسبه شده است.

Kretchman Scalar = 
$$
\frac{12r_s^2}{r^6}
$$

# **.۱تعريف** *identifier*

برای نام متغيرها, برچسب عبارت دستور *to go* , نام آرايه ها, ماتريس ها, عملگرها و *procedure* ها از *identifier* استفاده می کنيم که می تواند شامل حروف و اعداد باشد ولی اولين حرف آن نبايد عدد باشد. بيشترين تعداد حروف مجاز برای يک *identifier* در سيستم های مختلف متفاوت است ولی معمولاً حدود ۱۰۰ حرف است. هرچند بهتر است برای چاپ راحت تر تعداد حروف کمتر از ۲۵ انتخاب شود.

## **.۲دستورها (***Commands* **(**

:*Syntax*

*; and \$* •

اين دو حد گزاره ها را تعيين مي کنند. که نتيجه را چاپ مي کند ولي \$ نتيجه را چاپ نمي کند.

9 داخل يک گروه <<...>> يا *block* هر دو براي جدا کردن گزاره ها به کار مي روند و فرقي با هم ندارند. چون از داخل *block* بدون وجود دستور *return* چيزي چاپ نمي شود.

*% or comment* •

براي نوشتن توضيح در داخل برنامه استفاده مي شوند.

9 :% هر چيزي بعد از % تا انتهاي خط اجرا نمي شود از جمله *;* و *\$*

9 *Comment*: از کلمه ي *comment* تا اولين *;* و يا *\$* اجرا نمي شود. *comment* براي گذاشتن توضيح چند خطي مناسب است :

*1: df (x\*\*3+y,x)% this is a comment; 1: : 3x<sup>2</sup>*

*;* خط اول اجرا نشده است.

*1: x:a\*\* comment-a is positive 1: a is an integer ;; X:=a2*

اولين*;* براي پايان *comment* است و دومي براي چاپ نتيجه.

 $group \ll \leq \gg$  •

در جايي که *REDUCE* انتظار يک گزاره را دارد، چند گزاره را با هم يک گروه مي کند. مثلاً در *then… if* يا *until… repeat* يا *do…while* داخل حلقه يا عبارت شرطي بايد يگ گزاره داشته باشيم. يا قبل از *do* که يک گزاره لازم داريم.

9 گزاره هاي داخل گروه با *;* يا *\$* جدا مي شوند و فرقي با هم ندارند.

9 گروه مقدار آخرين گزاره را بر مي گرداند. پس اگر بين آخرين گزاره و براکت بسته (<<) *;* يا *\$* قرار بگيرد، مقدار صفر يا *nill*) آخرين گزاره) برگردانده مي شود. پس در حالت کلي بعد از آخرين گزاره *;* يا *\$* نمي گذاريم.

- *begin … end (block)* •
- يک *block* مي تواند عملياتي را انجام دهد مثل

*1: begin for i:=1:3 do write I end;* 

- *1 2 3*
- ولي بر خلاف *group* تا وقتي دستور *return* داخل آن نباشد مقداري برنمي گرداند.

9 دستور *return* بايد آخرين دستور قبل از *end* باشد.

*1: begin scalar n; n:=1; b:=for i:=1:4 product (x-i); return n end;* 

*1* 

*2: b;* 

$$
X^4 - 10x^3 + 35x^2 - 50x + 24
$$

9 متغيرهاي محلي *(local (*در داخل *block* بلافاصله بعد از *begin* بايد تعريف شوند و ميتوانند *scalar real* يا *integer* باشند. ولي آرايه اي که داخل *block* تعريف مي شود، در هر حالت *global* است.

9 دستور *let* هم در *block* تأثير *global* دارد.

9 قبل از *end* ، *;* يا *\$* لازم نيست ولي بعد از آن *;* يا *\$* يا براکت بسته اي متناظر با براکتي که قبلاً باز شده، بايد باشد.

*Goto or go to* •

*<label>: <statement> go to <labeled-statement>;*  9 دستور *goto* فقط داخل يک *block* استفاده مي شود و برنامه به خطي که برچسب (*label*(مورد نظر را دارد مي رود. 9 بهتر است به شکل *to go* استفاده شود. 9 داخل *block* فقط گزاره هاي بالاترين سطح مي توانند برچسب گذاري شوند نه گزاره هاي مثلاً داخل

<<...>> يا *do…while* و ... که در *block* وجود دارند.

*for* •

*1)*  $for < \langle var \rangle := \langle number \rangle$  *step*  $\langle number \rangle$  *until*  $\langle number \rangle \langle action \rangle \langle expr \rangle$ 

2)  $for <\!\!var\!\!:= <\!\!number\!\!> : <\!\!number\!\!> <\!\!con <\!\!exprn\!\!>$ 

3) for each <var> in <list> <action> <exprn>

9 *<var <*مي تواند هر متغيري به غير از *t* و *nil* باشد.

9 *<action <*مي تواند عملياتي مانند *do ,product ,sum ,collect ,join* و ... باشد و به دنبال آنها بايد يک گزاره ي تنها يا *group* يا *block* بيايد.

چند مثال:

*1: for i:=1:10 sum i ; 55 1: for a:=-2 step 3 until 6 product a; -8 1: m:=0\$ 2: for s:=10 step -1 until 3 do << d:=10\* s; m:=m+d>>; 3:m; 520 1: for i:=1:4 collect 1/i ;*  ⎭  $\left\{ \right\}$  $\overline{a}$  $\overline{\mathfrak{c}}$ ⎨  $\int$ 4  $\frac{1}{1}$ 3  $\frac{1}{2}$ 2  $1, \frac{1}{2}$ 

$$
1: \text{for each } x \in \{q, r, s\}
$$
sum  $x^*$ 2;  $q^2 + r^2 + s^2$  اگر حد بال از حد پایین کمتر باشد هیچ عملیاتی انجام نمی شود.  
♦ اگر حد بالا از حد پایین کمتر باشد هیچ عملیاتی انجام نمی شود.  
'سمی دهد

9 مي توان چند گزاره ي *for* را به صورت تو در تو استفاده کرد به شرطي که چيزي که گزارههاي داخلي برمي گردانند براي گزاره هاي خارجي معني دار باشد.

*if* • *if <condition> then <statement> else <statement>*  9 *<condition <*بايد يک گزاره منطقي يا ترکيبي از آنها (به وسيله ي *and , or* (باشد. 9 گزاره ي منطقي: مقدار *Boolean* برمي گرداند يعني اگر صفر يا *nil* باشد *false* برميگرداند و اگر هر مقدار ديگري باشد، *true* برمي گرداند.

9 *<statement <*بايد يک گزاره ي تنها يا يک *group* يا *block* باشد.

چند مثال:

*1: x:=9\$ 2: if number p x and x<20 then y:=sqrt (x) else write "illegal"; 3 1: x: =12\$ 2: a:=if x<5 then 100 else 150; a:=150 3: b:=u\*\*(if x<10 then 2); b:1 4: bb:=u\*\*(if x>10 then 2); bb:=u<sup>2</sup>* 9 اگر *else* نداشته باشيم و شرط *if* برقرار نشود، مقدار گزاره صفر خواهد بود مثل خط *3* در مثال دوم 9 اگر به جاي *<undition <*گزاره ي غير شرطي بگذاريم، مثل يک ثابت، *true* در نظر گرفته مي شود. 9 اين دستور تو در تو هم مي تواند استفاده شود:

*If <condition> then if <condition> then <action> else <action>* 

*If <condition> then <action> else if <condition> then <action> else <action>* 

*Repeat* •

*Repeat <statement> until <condition>* 

- 9 *<statement <*بايد يک گزاره ي تنها يا يک *group* يا *block* باشد.
- 9 *<condition <*بايد يک گزاره ي منطقي يا ترکيبي از آنها (به وسيله ي *and* و *or* (باشد.
	- 9 *<statement <*حداقل يک بار اجرا مي شود.
		- 9 مواظب *loop* بي نهايت باشيد!

*1: m:=3\$*  2: repeat  $\langle \langle \text{write } 100^* \text{ x}^* \text{ m}; \text{ m} \rangle = m - 1 \rangle$  until m=0;  *300x 200x 100x 1: m:=-1\$ 2:repeat <<write m; m:=m+1>> til m>=0; -1* 

*Return* •

اين دستور يک مقدار را از داخل *block* برمي گرداند.

*begin <statement> return <expression> end;* 

مقدار *<experession <*برگردانده مي شود.

9 چند مثال:

*1: begin write "yes"; return a end;* 

*1: procedure dump(a);* 

*1: begin if number(a) then return a else return 10 end;* 

 *Dump* 

*2: dump(-5);* 

*yes a* 

 *-5* 

*3: dump(x);* 

 *10* 

9 *Return*) در صورت وجود ) هميشه آخرين گزاره قبل از خارج شدن از *block* است.

9 بدون *return* هيچ مقداری برگردانده نمی شود ولی عمليات *block* انجام می شود.

9 اگر *return* در داخل *group* يا *else…then…if* استفاده شود, اينها بايد داخل *block* باشندو برای

*for* و *until…repeat* و *do…while* نمی توان از *return* استفاده کرد حتی اگر داخل *block* باشند.

9 در *block* های تو در تو , *return* در *block* داخلی, مقدار را به *block* بعدی بر می گرداند نه به خارج از همه ی *block* ها.

#### *Procedure* •

از اين دستور برای تعريف کردن يک عملگر رياضی به عنوان يک تابع با متغيرهای آن استفاده میشود. *Procedure <identifier>(<arg>,<arg>,…); <body>* 

9 *<body <*بايد يک گزاره ی تنها يا يک *group* يا *block* باشد.

*1: procedure fac(n);* 

*1: if not (fixp (n) and n>=0)* 

*1: then rederr "choose non neg-integer only"* 

*1: else for i:=o:n-1 productu i+1 ;*

*Fac* 

*2: fac(0);*

*1* 

*3: fac(-5);*

*Choose nonneg-integer only* 

وقتي *REDUCE* ، *procedure* را تجزيه کرده و با موفقيت به فرم قابل استفاده خود در آورد اسم آن را چاپ مي کند.

9 داخل تعريف يک *procedure* نمي توان يک *procedure* ديگر تعريف کرد ولي مي توان يک *procedure* ديگر يا خود *procedure* را به شکل بازگشتي صدا کرد.

9 متغيرهاي *procedure* صوري هستند يعني مثلاً متغير *x* ربطي به *x* اي که در برنامه تعريف شده ندارد. و مقدار آن را تغيير نمي دهد.

9 براي متغيري که *procedure* را صدا مي کند، اگر داخل *procedure* چيزي به آن *assign* شده باشد *(=:)* مقدارش فقط داخل *procedure* تغيير مي کند ولي *let* مقدار آن به صورت *global* تغيير مي دهد. دستور *clear* هم براي متغيرهاي صوري تأثير *global* دارند.

9 اپراتور و آرايه مي توانند متغير *procedure* باشند و در هر حال مقدارشان به صورت *global* تغيير مي کند ولي ماتريس نمي تواند روي *procedure* باشد.

9 هر پارامتري که صوري نباشد (صدا زننده ي *procedure* نباشد) و *local* هم نباشد (که بلافاصله بعد از *begin* در *block* تعريف شود) *global* در نظر گرفته مي شود.

9 اگر قرار باشد *procedure* يک مقدار را برگرداند دستور *return* بايد آخرين گزاره قبل از خروج از *procedure* باشد.

*write* •

```
write <item> , <item> , ….
```
*1: write a," ", sin(x), "this is a string" ; A sin(x)this is a string 1: array m(10); 2: for i:=1:3 do write m(i):=2\* i ; m(1)=2*   $m(2)=4$  *m(3)=6 3: m(3); 6*  9 *Item* هاي يک دستور *write* همه در يک خط چاپ مي شون مگر اينکه خيلي طولاني باشد.

*define* •

کاربرد دستور *define* در مثال زير واضح است:

*1: define is = :=, xx=y+z ; 2: a is 10 ; a :=10* 

$$
3: xx^{*2};
$$
  
\n
$$
y^2+2yz+z^2
$$
  
\n
$$
4: xx := 10;
$$
  
\n
$$
y+z := 10
$$

9 در به کار بردن *define* بايد مراقب بود چون به راحتي نمي توان آن را بدون بستن برنامه به حال اول برگرداند.

*on and off* •

*off* براي خاموش کردن يک *switch* و *on* براي به کار انداختن يک *switch* استفاده مي شود:

*on switch-name;* 

*off switch-name;* 

$$
\checkmark \text{ switch}
$$

*while* •

*while <condition> do <statement>* 

- 9 *<condition <*بايد يک گزاره ي منطقي يا ترکيبي از آنها (به وسيله ي *and* و *or* (باشد.
	- 9 *<statement <*بايد يک گزاره ي تنها يا يک *group* يا *block* باشد.

*1: a:=10 ;* 

*2: while a<=12 do << write a; a:=a+1>> ; 10 11 12* 

*let* •

براي تعريف قوانين جايگزيني

```
Let <identifier> = <expression>
```
9 *<identifier <*مي تواند هر چيزي به غير از آرايه باشد از جمله يک *<expression <*

*1: let a=sin(x);* 

*2: b: a;*

 $b:sin(x)$ 

*3: exp(a) ; e sin(x)* 9 فرق *let* با اپراتور *=:* اين است که *=:* مقدار عبارت سمت چپ خود را *fix* مي کند ولي با *let*، متغير تغييرات بعدي را دنبال مي کند: *4: let c=a ; 5: a:= x<sup>n</sup> 2 \$ 6: exp(a) ;*  $e^{x^2}$ *7: exp(b) ; e sin(x) 8: exp(c) ;*  $e^{x^2}$ مي بينيم که *c* تغيير *a* را دنبال کرده است ولي *b* که ابتدا مقدار *a* به آن *assign* شده بود، همان مقدار اول را

حفظ کرده است.

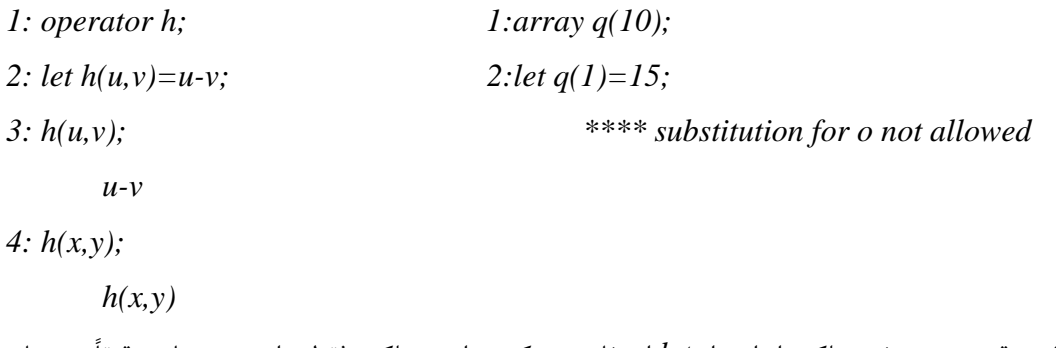

9 وقتي در تعريف عملکرد اپراتور از *let* استفاده مي کنيم، اين عملکرد فقط براي متغيرهاي دقيقاً به همان نامي که استفاده شده معتبر است.

9 آرايه به هنگام تعريف با صفر مقداردهي شده، بنابراين *;15=(1)q let* منجر به پيغام خطا مي شود. *let( (;15=o* ولي اگر اعضاي آرايه يا درايه هاي هاي ماتريس محتوي يک متغير يا عبارت معتبر براي *let* باشند تأثير *let* به صورت *global* روي آن متغير و عبارت اعمال مي شود، يعني نه فقط روي متغير داخل ماتريس يا آرايه بلکه متغير در همه جاي برنامه. براي جلوگيري از اين عوارض بهتر است *let*) و همين طور *clear* (براي آرايه و ماتريس استفاده نشود و به جاي آن از *=:* استفاده شود.

9 فقط تکه تک اجزاي آرايه مي توانند براي *let* سمت چپ تساوي قرار بگيرند. ولي ماتريس مي تواند به عنوان يک کل سمت چپ تساوي باشد به شرطي که سمت راست هم ماتريس باشد. 9 متغيرهاي *local*) که داخل *block* تعريف مي شوند) نمي توانند سمت چپ تساوي *let* قرار بگيرند ولي کل *block* مي تواند سمت راست تساوي *let* باشد با اين *syntax*:

*for all (vars) let* <*operator>*  $(\langle \text{vars}\rangle) = \langle \text{block}\rangle$ 

$$
e_1 \sim e_2
$$
q وان یک rule list کردن یک rule

*1: trigl :={cos(~x)\*cos(~y) => (cos(x+y)+cos(x-y))/2*,  $Cos(\neg x) * sin(\neg y) \Rightarrow (sin(x+y) - sin(x-y))/2$ }\$

*2: let trigl ;* 

*3: cos(a)\*cos(b) ;* 

2  $\cos(a-b) + \cos(a+b)$ 

$$
let
$$
 ز استفاده از  $let$ .  
\n $A * B : let A * B = C (1$   
\n $A \cdot B : let A * B = C (1$   
\n $A \cdot \text{Set } A + C = C (2$   
\n $A \cdot \text{let } A + C = C (2$   
\n $A \cdot \text{let } A + B = C (3$   
\n $A \cdot \text{let } A - B = C (3$   
\n $A \cdot \text{let } A \cdot B = C (4$ 

*clear* • براي حذف کردن تساوي ها يا قوانين جايگزيني

*Clear <identifier>* 

9 *<identifier <*مي تواند اسکالر، ماتريس، آرايه يا نام *procedure* باشد.

*1: array a(2,3) ;* 

*2: a(2,2) :=15\$* 

*3: clear a;* 

*4: a(2,2);* 

 *Declare A operator? (Y or N)* 

*5: let x=y+z;* 

*6: sin(x);* 

 *Sin(y+z)* 

*7: clear x;* 

*8: sin(x);* 

 $Sin(x)$ *9: let x^5=7; 10: clear x; 11: x^5; 7 12: clear x^5; 13: x^5;*   $x^5$ 9 اگر *clear* برای اجزای آرايه استفاده شود, در صورتی که اين جزء محتوی عبارت غير معتبر برای *clear* باشد ( مثل عدد ثابت ) پيغام *error* می دهدو در غير اين صورت متغير موجود در اين جزء پاک می شود. برای ماتريس ها اگر عبارت غير معتبر باشد *error* ظاهر می شود و در غير اين صورت هيچ عملی انجام نمی شود. 9 برای اينکه اجزای آرايه يا ماتريس را مساوی صفر قرار دهيد از *clear* استفاده نکنيد. اين کار نتيجه ی مورد انتظار شما را نخواهد داشت. چون اجزا نه محتوی صفر خواهد بود و نه محتوی هيچ چيز ديگر. 9 همان طور که در مثال آخر می بينيد وقتی يک عبارت ( توانی, ضربی و ... ) با چيزی جايگزين شده, برای

پاک کردن اين جايگزينی کل عبارت تا قبل از = بايد در آرگومان *clear* نوشته شود.

*Clearrules* •

برای پاک کردن يک *list rule* از *clearrules* استفاده می کنيم:

*1:trig 1:* ={ $cos(-x)cos(-y)$ } =>  $(cos(x+y)+cos(x-y))/2$ ;

$$
cos(\sim x)sin(\sim y) \implies (sin(x+y)-sin(x-y)/2)\$
$$

*2: let trigl ;* 

*3: cos(a)\*cos(b);* 

$$
\frac{\cos(a+b) + \cos(a-b)}{2}
$$

*4: clearrules trigl ; 5: cos(a)\*cos(b); cos(a)cos(b)* 

*for all* •

*for all <identifier> let <let statement>* 

*for all < identifier> such that <condition> let <let statement>* 

```
1: for all x let f(x)=sin(x^n2);
        Declare f operator? (Y or N) 
2: Y 
3: f(a); 
        Sin (a^2)4: operator pos; 
5: for all x such that x \ge 0 let pos(x) = sqrt(x+1);
6: pos (5); 
        \sqrt{6}7: pos(-5); 
        Pos(-5) 
8: clear pos; 
9: pos(5); 
        declare pos operator? (Y or N) 
                                9 براي پاک کردن جايگزيني توسط all for به اين مثال توجه کنيد: 
1: for all a such that a > 0 let x^n a = 1;
2: xn
4; 
        1 
3: clear xn
a ; 
        *** xn
a Not Found 
4: for all a clear x^n a;
5: xn
4; 
        1 
6: for all a such that a > 0 clear x^n a;
7: xn
4; 
        x
4
9 let …all for معادل تعريف يک procedure است با اين تفاوت که در procedure مقدار پارامتر
صوري (صدا زننده ي procedure (به صورت global عوض نمي شود حتي اگر داخل procedure مقداري به
                                            آن assigne شده باشد (در اين رابطه آرايه ها استثنا هستند)
```
دستورهاي ديگري هم تحت عنوان *commands general* داريم که توضيح آنها به اختصار چنين است: *1) bye* ← از يک سطح برنامه خارج مي شود و به سطح *(level (*بعدي مي رود و اگر در بالاترين سطح باشيم از *REDUCE* خارج مي شود. اين دستور معادل *quit* است *2) (<n(<display>* ← *n <*خط قبل را چاپ مي کند و اگر پرانتز خاي باشد يا *<n <*از تعداد خطوط بيشتر باشد همه ي خطوط را از اول چاپ مي کند. *3) <message <rederr* ← يک پيغام *error* از داخل *procedure* يا *block* چاپ مي کند. *4) retry* ← آخرين گزاره اي که منجر به *error* شده است را دوباره امتحان مي کند. *5) "<name-package "<package-load* ← *package* مورد نظر را *load* مي کند و در قسمت

*toolbar* برنامه هم قابل دسترسي است.

# **.۳عملگرها (***Operators* **(**

*Syntax*

$$
Assign \text{ } := \text{ } \bullet
$$
 مقدار سمت راست را به سمت چپ *assign* می کند.  
مقدار سمت راست اعمال می شود:

*1: a:=b:=c \$ 2: a; c 3: b; c*  همه ي عبارتها در اين زنجيره به غير از عبارت آخر برابر با *c* قرار داده مي شوند. 9 سمت چپ ممکن است يک *expression* باشد:

*1: y+b:=c & 2: y;*

*-(b-c)* 

9 *= :* براي اجزاي آرايه ها کاربرد دارد ولي براي کل آرايه نه. ولي براي درايه هاي ماتريس يا کل يک ماتريس مي توان از آن استفاده کرد.

9 استفاده از ساختار بازگشتي مثل *b+a:a* هم مانعي ندارد.

*equal sign* =  $\bullet$ 

در گزاره هاي شرطي ( مثل *else…then…if* يا *until…repeat* ( و در تعريف *equation* به کار ميرود.

*1: a:=4 \$ 2: if a=10 then write "yes" lese write "no"; No* 

 $/ * - + - \bullet$ 

کاربرد + و – واضح است. استفاده از آنها براي ماتريس ها و *equation* ها هم ممکن است. اپراتور *\** مي تواند براي ضرب ماتريسها با بعد مناسب هم استفاده شود. 9 در عبارتي مثل *x,2 REDUCE* به طور ضمني اپراتور *\** را در نظر مي گيرد چون *identifier* نمي تواند با عدد شروع شود. اپراتور / هم براي ماتريس هاي مربعي مي تواند استفاده شود: *-1^B\*A=B/A* به شرطي که *B* وارون پذير باشد.

*A1/* هم معکوس *A* را مي دهد.

*1: 100/6 ;*   $\overline{3}$ 50 *2: 16/2/x ; x* 8 *3: on rounded ; 4: 55/4; 8.75* 

*\*\* or ^* •

*1: x\*\*y \*\*z;* 

*x yz*  2:  $x^{**}(Y^{**}Z)$ ;  $x^{y^z}$ *3: on rounded; 4: 2\*\*pi ; 8-82497782708* 

- 9 ماتريس مربعي مي تواند به توان مثبت يا منفي (به شرط معکوس پذيري) برسد. 9 عبارت هاي اسکالر و *equation* ها مي توانند به توان کسري و اعشاري برسند.
	- $\langle z \rangle \langle z \rangle = \langle z \rangle$

اين اپراتورها فقط براي مقايسه بين متغيرهايي که متناظر با يک عدد هستند استفاده مي شوند و در صورت برقراري شرط، *true* برمي گردانند. *true* اي که برمي گردانند فقط به عنوان عبارات شرطي در *do…while* يا .شود مي استفاده *if…then…else* يا *repeat…until*

*~* •

اپراتور *~ (tild (*يک *variable free* را نشان مي دهد.

*and & or* •

*and* : اگر هر دو *argument* درست باشد، *true* برمي گرداند.

- *or* : اگر حداقل يکي از *argument* ها درست باشد، *true* برمي گرداند.
- 9 فقط در عبارتهاي شرطي استفاده مي شوند.  $x$  *and y and z = (x and y) and z* :شوند  $x$  and  $y$  از سمت چپ اعمال مي شوند  $\checkmark$ 
	- *Where* •

مثال:

1: 
$$
x^{**}2+17^*x^*y+4^*y^{**}2
$$
 where  $x=1$ ,  $y=2$ ;  
\n51  
\n2: for i:=1:5 collect  $x^{**}i^*q$  where  $q=for j:=$  product j;  
\n $\{x, 2x^2, 6x^3, 24x^4, 120x^5\}$   
\n3:  $x^{**}2+y+z$  where  $z=y^{**}3$ ,  $y=3$ ;  
\n $x^2+y^3+3$ 

9 مقداردهي يک متغير به وسيله ي اپراتور *where* تأثيري بر مقدار اين متغير خارج از عبارت موردنظر ندارد.

$$
list •اپراتور list از آرگومانهای خود یک لیست می سازد:
$$

*list (item, item,…);* 

*1: liss := list (c,b,c, {xx,yy} ,3x\*\*2+7x+3, df (sin(2\* x),x)); liss:= {c,b,c,{xx,yy},3x2 +7x+3,2cos(2x)}*  براي کار کردن با يک *list* اپراتورهاي مختلفي وجود دارد: *1)* دستورات *(list (first ,) list (second ,) list (third* به ترتيب المان اول، دوم و سوم *list* را برميگردانند. دستور کلي تر براي دسترسي به المان هاي *list , part* است: *1: alist := list (c,b,c, {xx, yy} , x\*\*z)\$ 2: part (a list, 4) ; {xx, yy} 3: part (a list, 4, 1); xx 2) (list ,item (cons* ← *item* را به اول *list* اضافه مي کند و معادل عملگر **.** *(dot (*است. *1: a list := {b,c}\$ 2: a. a list; {a,b,c} 3: liss := cons(a,{b}); % also liss := a cons{b}; new liss := {{a,x}, {b,x}} 5: for each y in new liss sum (first(y))\* (second(y)); x(a+b+c) 3) (list (length* ← تعداد المان هاي يک *list* را مي دهد. *4) (list ,list (append* ← دو *list* را يکي مي کند (با همان ترتيب آرگومانها) *5) (list (rest* ← ليستي را برمي گرداند که المان اول *list* از آن حذف شده است. *6) (list(reverse* ← برعکس *list* را برمي گرداند. *Reverse* و *cons* مي توانند براي اضافه کردن يک المان به انتهاي يک ليست استفاده شوند:

*1: reverse (q cons reverse (a,b,c)); {a,b,c,q} 7) (comp , list (sort* ← اعضاي *list* را بر حسب قاعده اي که با *comp* تعيين مي شود *sort* ميکند: *1: for i:=1:10 collect random(50)\$ 2: sort (ws, > =); {41,38,33,30,28,25,20,17,8,5}* 

 $WS$   $\bullet$ 

برمي گرداند.

*ws* آخرين نتيجه را برمي گرداند و *(number(ws* نتيجه ي خطي که شماره ي آن برابر با *number* است را

*1: df (siny,y); cos(y) 2: ws 2;*   $Cos(y)^2$ *3: df (ws 1, y); -sin(y)* 

**.۳.۱عملگرهاي رياضي (***operators Arithmatic***(:** 

 $ln$ ,  $log$  •

هر دو اپراتور لگاريتم طبيعي را حساب مي کنند.

9 براي محاسبه بايد سويچ *rounded* روشن باشد. محدوديت هاي *ln* در مقابل *log* در مثالهاي زير واضح است:

*1:*  $ln(4)$ ; *1:*  $log(4)$ ; *ln(4) log(4) 2: ln(e) 2: log(e);*  $ln(e)$  *1 3: on rounded; 3: on rounded; 4: ln(e); 4: log(e); 1 1* 

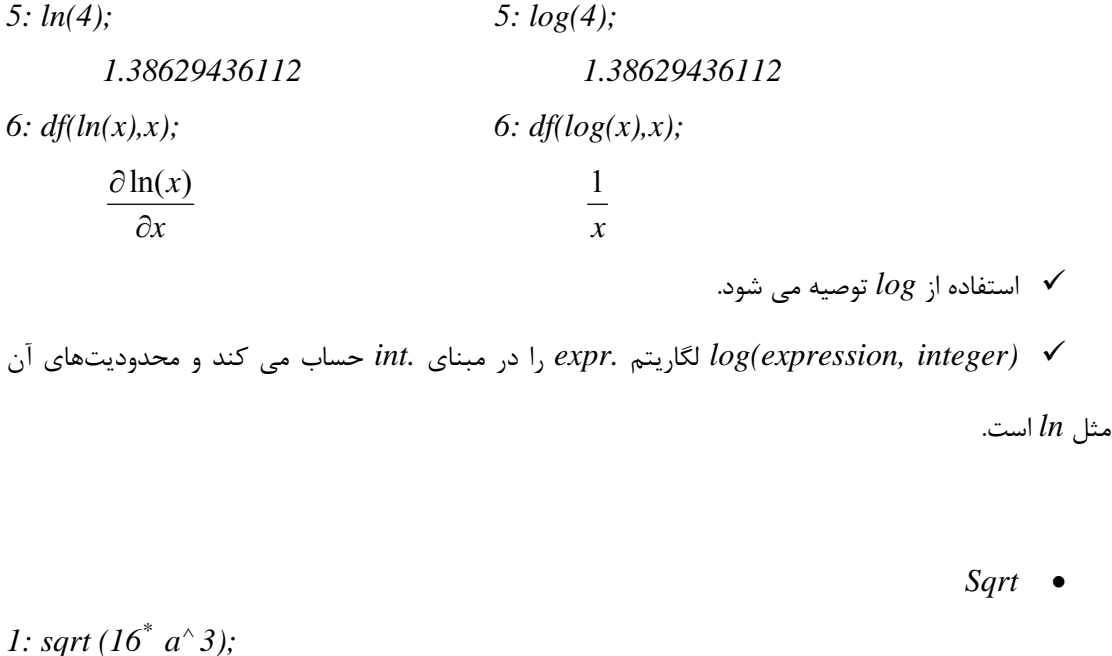

 $4a\sqrt{a}$ *2: sqrt (17);*   $\sqrt{17}$ *3: on rounded; 4: sqrt (17); 4: 1231056562 5: sqrt*  $(a^*b^*c c^*5^*dd^*3^*27)$ ; *5: 1961524271 (d<sup>3</sup> c 5 ba)0.5 6: off rounded;* 

*7: ws;* 

 $abs(d)c^2$   $3\sqrt{abcd}\sqrt{3}$ 

*d sqrt*را به صورت *(d(abs* نمايش ميدهد و اگر <sup>∧</sup> 9 در شرايطي که سويچ *precise* ، روشن باشد (2 ) *off* باشد، فقط خود *d* را چاپ مي کند.

اپراتورهاي رياضي ديگري هم هستند که چون ساده اند يا کاربرد زيادي ندارند آنها را به اختصار شرح مي دهيم: *1) (expression (abs*← اندازه ي *expression* را برمي گرداند.

$$
\binom{n}{m} \leftarrow n \text{ if } m \leftarrow choose (m, n) (2)
$$

*3) number factorial* ← فاکتوريل *number* را حساب مي کند. *4) (b,a(gcd* ← ب.م.م دو عدد *a* و *b* را حساب مي کند. *5) (...,expression ,expression (max* ← ماکسيمم چند *expression* را مي دهد. *6) (expression (prime next* ← اولين عدد اول بعد از *expression* را مي دهد. *7) (expression (norm* ← با روشن بودن سوئيچ *rounded* اندازه ي *.exp* را حساب مي کند. اگر سوئيچ *complex* هم روشن باشد، اندازه ي عدد مختلط *(bi+a (*را هم حساب مي کند. *8) (n,m (perm* ← ترکيب *m* از *n* را حساب مي کند. *9) (2expression 1,expression (remainder* ← باقيمانده ي تقسيم *.1expr* بر *.2expr* را حساب مي کند. *expression* ها مي توانند عدد يا چند جمله اي باشند. *10) (number (round* ← *number* را به نزديک ترين *integer* گرد مي کند. *11) (expression (sign* ← ۱ يا ۰ يا ۱- برمي گرداند و علامت *.expr* را تعيين مي کند.

#### **:***Boolean Operators.3.2*

- *1)* = ← اگر دو طرف برابر باشند *true* برمي گرداند.
- *2) (integer (p even* ← اگر *integer* مثبت و زوج باشد *true* برمي گرداند.
- .است *true* باشد*> list>* عنصر*> expr.>* اگر*>* ← *expression> member <list> (3*
- *4) <expression <neq> expression* ← *<*اگر دو *<.expr <*برابر نباشند، *true* برمي گرداند.
	- .گرداند برمي *true* باشد*) false) nil, logical expr.* اگر ← *not (logical expression) (5*
		- *6) (expression (p number* اگر *.expr* عدد باشد *true* برمي گرداند.
		- *7) (expression (Primep* ← اگر *.expr* عدد اول باشد، *true* برمي گرداند.
- برمي *true* ،نباشد دوم *argument*شامل اول *argument* اگر ← *free of (expression, kernel) (8* گرداند.
	- 9 براي اين اپراتورها *0* يا *nil*، *false* محسوب مي شود و هر چيزي غير از اينها *true* به حساب مي آيد.

# **.۳.۳عملگرهاي جبري(** *Operators Algebraic***( :**

\n
$$
df
$$
 (expression, *var1*, *number*, *var2*, *number2*,...)\n

\n\n*m* number2 ∌var2, *var2* ∼var1\n

\n\n*m* number2 √var2, *var2* √var1\n

\n\n*number2* ∃var2, *var2* √var1\n

\n\n*1:*  $df(x^* * y + sin(y), y, x, 3)$ ;\n

\n\n*24x*\n

\n\n*2:*  $for all x let df(tan(x), x) = sec(x)^*2$ ;\n

\n\n*3:*  $df(tan(3^*x), x)$ ;\n

\n\n*3*  $sec(3x)^2$ \n

\n\n*3:*  $df(tan(3^*x), x)$ ;\n

\n\n*4*  $c_1 = 3$   $c_2 = 4$   $c_3 = 4$   $c_4 = 4$   $c_5 = 4$   $c_6 = 4$   $c_7 = 4$   $c_7 = 4$   $c_8 = 4$   $c_9 = 4$   $c_9 = 4$   $c_9 = 4$   $c_9 = 4$   $c_9 = 4$   $c_9 = 4$   $c_9 = 4$   $c_9 = 4$   $c_9 = 4$   $c_9 = 4$   $c_9 = 4$   $c_9 = 4$   $c_9 = 4$   $c_9 = 4$   $c_9 = 4$   $c_9 = 4$   $c_9 = 4$   $c_9 = 4$  <math display="inline</p>

*int* • اپراتور انتگرال گيري:

*1: int*  $(sin(x)^{*} exp(2^{*}x), x);$ 5  $e^{2x}(-\cos(x) + 2\sin(x))$ 

2: int (1. 
$$
x^2 - 2
$$
),  
\n $\frac{\sqrt{2}(\log(-\sqrt{2} + x) - \log(\sqrt{2} + x))}{4}$ 

*3: int (1/sqrt( x*<sup> $\land$ </sup> 2-*x*)*,x*)*;* 

$$
\int \frac{\sqrt{x}\sqrt{x-1}}{x^2-x}, x
$$

9 انتگرال هايي که شامل عبارت هاي جبري مثل ريشه ي دوم هستند نمي توانند محاسبه شوند. مگر اينکه *package* به نام *algint , load* شده باشد که خود به خود سويچ *algint* را هم روشن مي کند: *4: load-package "algint"; 5: int (1/sqrt( x*<sup> $\wedge$ </sup> 2−*x*), *x*);  $2\log(\sqrt{x-1} + \sqrt{x})$ 9 مثل اپراتور مشتق، اينجا هم مي توانيد با استفاده از *let* قواعد خود را براي انتگرال گيري تعريف کنيد. 9 براي انتگرال معين، عملگر جداگانه اي وجود ندارد. بايد (با روشن بودن سوئيچ *rounded* (مقدار انتگرال را براي دو سر بازه حساب کرده و از هم کم کنيد. 9 اگر سوئيچ *failhard* روشن باشد، *REDUCE* در صورتي که نتواند انتگرال را حساب کند به جاي چاپ

به شکل *(...)int* ، يک پيغام *error* چاپ مي کند.

*limit* •

با استفاده از امکانات *package* اي به نام *limits* مي توان از اپراتور *(limpoint ,var .,expr(limit* حد *.expr* را نسبت به *var* در نقطه ي *limpoint* محاسبه کرد.

7: limit 
$$
(x^*cot(x),x,o)
$$
;  
\n  
\n2: limit  $((2x+5)/(3x-2),x,inf inity)$ ;  
\n $\frac{2}{3}$   
\n $\checkmark$  = limit  $(-1,1)$ ;  
\n $\checkmark$  = limit  $s$  = limit  $s$  = limit  $s$  = limit  $s$  = limit  $s$  =  $\checkmark$  = limit  $s$  =  $\checkmark$  = limit  $s$ 

*Solve* •

اين عملگر يک معادله ی جبری يا دستگاهی از معادلات را حل می کند.

*Solve (<equation>,<var>)* 

يا:

*Solve({<equation1>,<equation2>,…},{<var1>,<var2>,…})* 

9 ليست دوم نشان می دهد که معادله بر حسب کدام متغيرها بايد حل شود و اگر تعداد معادلات و متغير ها برابر باشد می توان آن را حذف کرد.

$$
1: sss := solve(x^2+7);
$$

$$
x
$$

$$
\left\{x = \sqrt{7}i, x = -\sqrt{7}i\right\}
$$

*2: rhs first sss;* 

$$
-\sqrt{7}i
$$

*3: solve(sin(x^2\*y),y);* 

$$
\left\{ y = \frac{\pi arb \operatorname{int}(1) + 1}{x^2}, y = \frac{2arb \operatorname{int}(1)\pi}{x^2} \right\}
$$

*4: off allbranch;* 

*5: solve(sin(x^2\*y),y);* 

$$
\{y=0\}
$$

*6: solve({3x+5y=-4,2x+y=-10},{x.y});* 

$$
\left\{ \left\{ x = -\frac{46}{7}, y = \frac{22}{7} \right\} \right\}
$$

*7: solve({x+a\*y+z,2x+5},{x,y});* 

$$
\left\{ \left\{ x = -\frac{5}{2}, y = \frac{-2z + 5}{2a} \right\} \right\}
$$

8: 
$$
ab := (x+2)^{2}*(x^{6}+17x+1)\
$$

*9: solve(ab,x);* 

$$
www := \{x = -2, x = root\_of(x^6 + 17x + 1)\}
$$

*10: root\_multiplicities;* 

#### *{2,1}*

9 اگر عملگر *solve* نتواند يک معادله را حل کند, بخش حل نشده را به عنوان آرگومان *of\_root* برمی گرداند.

9 درجه ی ريشه های معادله در متغير *multiplicities\_root* ذخيره می شود و با صدا کردن اين متغير در ليستی نمايش داده می شود. 9 اگر يک دستگاه معادلات خطی داشته باشيم با روشن کردن سوئيچ *cramer* سرعت حل معادلات

افزايش می يابد.

9 اگر معادلات يک دستگاه متناقض باشند *solve* يک ليست خالی برمی گرداند و اگر اين معادلات پارامتری باشند, متغير *requirements* شرايطی را که تحت آن معادلات سازگار خواهندشد را نشان می دهد*.* شرط سازگاری بايد مساوی صفر قرار بگيرد:

*1: solve({x-a,x-y,y-1},{x,y});* 

 *{}* 

*2: requirements;* 

$$
\{a-1\}
$$

9 برای يک دستگاه معادلات خطی و پارامتری متغير *assumptions* ليستی از روابط برای اين پارامترها را

برمی گرداند و جواب معادله تا وقتی معتبر است که هيچ کدام از اين روابط مساوی صفر نشوند:

*1: solve({a\*x-b\*y+x,y-c},{x,y});* 

$$
\left\{ \left\{ x = \frac{bc}{a+1}, y = c \right\} \right\}
$$

*2: assumptions;* 

 *{a+1}*

9 وقتی سوئيچ *allbranch* روشن است ( *defult* ( تمام ريشه های معادله نشان داده میشوند. ولی اگر خاموش باشد, فقط ريشه های اصلی نشان داده می شوند. مثل خط ۴و۵ مثال اول.

*Ode solve* •

*package solve ode* براي حل *ode) equation differential ordinary (*است و محدوديت هايي دارد: *- 1* فقط يک معادله را مي تواند حل کند. *-2* فقط قادر به حل معادله ساده ي مرتبه اول، معادله ي خطي با ضرايب ثابت و معادلات اويلر است.

*ode solve (expr., var1, var2) 0= .expr* معادله ديفرانسيل مورد نظر است. *1var* متغير وابسته و *2var* متغير مستقل است. 9 در *.expr*، مشتق را با عملگر *df* نمايش مي دهيم.

*1: depend y,x ; 2: ode: = df (y,x) +y\* sinx/cosx-1/cosx \$ 3: ode solve (ode, y, x);*   $\{y=arbconst(I)^*cos(x)+sin(x)\}\}$ 

9 اپراتور *arbconst* مخفف *constant arbitrary* است براي نمايش ثابت دلخواه در حل معادله ديفرانسيل

*Show rules* •

تمام قوانين مربوط به آرگومان خود را نمايش مي دهد:

*1: show rules log;* 

$$
\left\{\log(l) \Rightarrow 0 \text{ , } \log(e) \Rightarrow 1 \text{ , } \log(e^{\forall(x)}) \Rightarrow x, \frac{\partial \log(\forall(x))}{\partial \forall(x)} \Rightarrow \frac{1}{x},\right\}
$$
\n
$$
\frac{\partial \log\left(\frac{\forall(x)}{\forall(y)}\right)}{\partial \forall(z)} \Rightarrow \frac{\partial \log(x)}{\partial z} - \frac{\partial \log(y)}{\partial z} \right\}
$$
\n
$$
\xrightarrow{\text{if } \log(z) \text{ and } \log(z) \text{ and } \log(z)
$$

*2: rhs second ws;* 

 *1* 

برخي اپراتورهاي جبري ديگر: *1) (expression (Conj* ← مزدوج مختلط *expression* را برمي گرداند. با برمي  $\sqrt{m^2+n^2}$  عدد باشند  $m,\,n$  عدد باشند  $H$ yp*ot (n,m) (2* . *3) (expression (Import* ← بخش موهومي *expression* را برمي گرداند. *4) (expression (Repart* ← بخش حقيقي *expression* را برمي گرداند. *5) (expression (num* ← بعد از ساده کردن *expression* صورت آن را برمي گرداند. ∏ معادل <sup>←</sup> *prod (expression, k, lolim, uplim) (6* <sup>=</sup> lim lim (expression) *up k lo ression* است. ∏ معادل <sup>←</sup> *sum(expression, k, lolim, uplim) (7* <sup>=</sup> lim lim (expression) *up k lo ression* است.

**.۴توابع رياضي** 

*exp* •

*exp* (*expression*) *or*  $e^^\wedge$  *or*  $e^{**}$ 

*1: exp (sin(x)) ; e sin(x) 2: exp (11) ; e 11 3: on nonded 4: exp (sin(pi/3)); 2.37744267524* 

9 براي گرفتن جواب صريح عددي، سويچ *rounded* روشن باشد.

*erf* •

تابع خطا:

$$
\mathit{erf(x)} = (2/\mathit{sqrt}(pi)) \textrm{*} \mathit{int(} \mathit{e}^{\wedge} (-x^{\wedge} 2), x)
$$
خواص محدودی از این تابع برای  $\mathit{REDUCE}$  شناخته شده است از جمله فرد بودن و مشىتق آن و از روی اينها

1:erf(0);  
\n0  
\n2: erf(-a);  
\n-erf(a)  
\n3: df (erf(x<sup>2</sup>),x);  
\n
$$
\frac{4\sqrt{\pi}x}{e^{x^4}\pi}
$$
\n4: int (erf(x),x);  
\n
$$
\frac{e^{x^2}erf(x)\pi x + \sqrt{\pi}}{e^{x^2}\pi}
$$

• توابع مثلثاتي

توابع مثلثاتي با اپراتور هم نام خود قابل دسترسي هستند:

*cos(expr), cosh(expr), cot(expr), coth(expr), csc(expr), csch(expr), ses(expr), sech(expr), sin(expr), sinh(expr), tan(expr), tanh(expr)*

 $a$  معکوس اين توابع  $sin^{-1},\ cos^{-1})$  با اضافه کردن *"a"* به اول نام اپراتورها به کار مي روند:

*acos(expr), acosh(expr), acot(expr), acoth(expr), acsc(expr), acsch(expr), asec(expr), asech(expr), asin(expr), asinh(expr), atan(expr), atanh(expr)*

براي گرفتن جواب دقيق و صريح عددي، سوئيج *rounded* بايد روشن باشد.

• توابع خـاص رياضـي در *Package Function Special* بـا دسـتور *specfn package-load* قابـل دسترسي هستند.

اطلاعات موجود در اين *package*: برخي ثابت هاي معروف، تابع بسل، چند جمله اي هاي خاص، تـابع گامـا، تـابع زتا *(Zeta(*، توابع و انتگرال هاي بيضوي، ضرايب *Gordan-Clebsch* و ... براي هـر کـدام از اينهـا چنـد اپراتـور وجود دارد که معرفي همه ي آنها در اين راهنماي خلاصه نمي گنجد. با استفاده از اين *package* بعضي محاسبات هم راحتتر مي شود. مثل محاسبه ي سريهايي که جواب آنها شامل توابع خاصي است.

## *5.Declaration*

• *array* 

تعريف آرايه به اين شکل است:

*array identifier (dimension, dimension, …)* 

9 هر جزء آرايه بلافاصله بعد از تعريف آن، با صفر مقداردهي مي شود. *1: array a(2,5), b(3,3,3); 2: a(3,4); 0 3: length a; {3,6}*  9 تعريف آرايه هميشه *global* است. حتي اگر داخل *procedure* يا *block* تعريف شود. 9 اجزاي آرايه به صورت *(j,i(a* قابل دسترسي هستند. 9 اپراتور *= :* يا دستور *let* فقط براي تک تک اجزاي آرايه کاربرد دارد، نه کل آرايه. 9 انديس آرايه يا شماره ي خانه هاي آن از صفر شروع مي شود. بنابراين مثلا خانه هاي *(5)a* از صفر تا *5* شماره مي خورند. پس طول آرايه ي *a)a length (6,* است.

• *Precision* 

دقت اعشار را در حالتي که سوئيچ *rounded* روشن است تعيين مي کند (پيش فرض *12* است)

*1: on rounded;* 

*2: 7/9;* 

*0.777777777778* 

*3: precision 20;* 

*20* 

*4: 7/9;* 

*0.77777777777777777778* 

• *depend* 

وقتي در تعريف از *depend* استفاده مي کنيم، يعني *argument* اول بستگي به بقيه ي *argument* ها دارد. اين بستگي با استفاده از *nodepend* از بين مي رود.

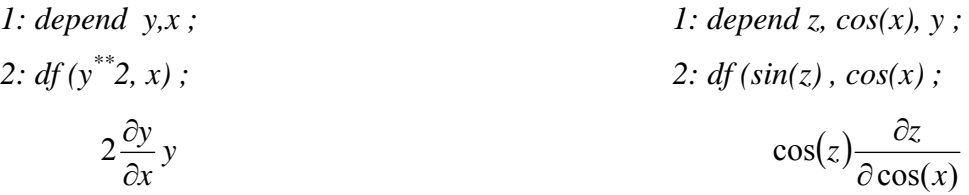

*3: nodepend y,x ; 3: depend y, x ; 4: df (y\*\*z, x) ; 4: df (* <sup>∧</sup> *z z , x); 0 z x y* ∂ ∂ 2

9 اپراتورهاي خطي، در اعمال خطي بودن وابستگي متغيرها را در نظر مي گيرند (به تعريف خطي اپراتورها مراجعه کنيد)

9 با استفاده از اپراتور *of free* مي توانيد وابستگي دو متغير را چک کنيد. 9 بيش ترين کاربرد *depend* در حل معادله ديفرانسيل با استفاده از عملگر *solve ode* است.

• *Operator* 

با تعريف کردن يک اپراتور مي توانيد عملگر دلخواه خود را بسازيد.

- *1: operator dis ;*
- *2: let dis*  $(\neg x, \neg y) = sqrt(x^2 + y^2)$ ;
- *3: dis (1,2) ;*

$$
\sqrt{5}
$$

*4: dis (a,10);* 

$$
\sqrt{a^2 + 100}
$$

*1: operator fac;* 

- *2: let fac(~n) = if n=0 then 1*
- *2: else if not (fixp n and n>0)*
- *2: then rederr <sup>u</sup> choose non-negative integer"*
- *3: fac (5);*

*120* 

9 مواظب باشيد يکي از اپراتورهاي خود سيستم را دوباره تعريف نکنيد. 9 اپراتورها مي توانند داخل *procedure* تعريف شوند و در اين صورت *global* هستند. 9 پارامتر صوري (صدا زننده ي *procedure* (مي تواند يک اپراتور باشد. اپراتورها مي توانند با خواص مختلفي تعريف شوند:

$$
\rightarrow \mathit{infix} \ (1
$$

*1: infix aa;* 

2: for all x, y let  $aa(x, y)$ .  $cos(x)^* cos(y) - sin(x)^* sin(y)$ ;

*3: x aa y;* 

*cos(x)cos(y)-sin(x)sin(y)* 

*4: pi/3 aa pi/2 ;* 

$$
-\frac{\sqrt{3}}{2}
$$

9 دقت کنيد که در عبارت *let*، اپراتور پيشوندي تعريف شده است.

9 بعد از تعريف اپراتور مي تواند هم به صورت پيشوندي و هم ميانوندي استفاده شود.

*2) even*: اپراتور نسبت به آرگومان اولش فرد تعريف مي کند:

*1: even f;* 

*2: f(-a, -b);* 

 *f(a, -b)* 

*3) linear*← يک اپراتور را بر حسب متغير اول آن خطي تعريف مي کند.

9 اول اپراتور بايد تعريف شده باشد و بعد خطي تعريف شود.

*1: operator f; 2: linear f ; 3: f(o,x) ; 0 4: f(-y,x) ; -f(l,x)y 5: f(y+z,x) ; f(1,x)(y+z) 6: depend z,x ; 7: f(y\* z, x) ; f(z, x)y 8: depend y,x ;*   $9: f(-x)$ *z*  $\frac{y}{x}$ ,  $\frac{y}{y}$ ;  $f(-x)$  $\frac{y}{x}$ , *x*)

*10: nondepend z,x ;* 

*z*

$$
II: f(\frac{y}{z}, x);
$$

$$
\frac{f(y, x)}{z}
$$

دقت کنيد که اضافه کردن وابستگي متغيرها چگونه در اعمال خطي بودن تأثير مي گذارند. 9 اگر *argument* اول شامل *argument* دوم باشد هم تأثير اين وابستگي به همين شکل اعمال مي شود. *4) noncom* ← اگر يک اپراتور را *nancom* تعريف کنيم به اين معني است که اين اپراتور تحت عمل ضرب جـا به جا پذير نيست:

$$
1: operator f, h
$$
;  
\n $2: noncomf$ ;  
\n $3: h(a)^* h(b) \hbox{-} h(b)^* h(a)$ ;  
\n $0$   
\n $4: f(u)^* f(b) \hbox{-} f(b)^* f(a)$ ;  
\n $f(a) f(b) \hbox{-} f(b) f(a)$   
\n $\ldots$ 

• *scalar, real, integer* 

تعريف متغير به صورت *real ,integer* يا *scalar* بايد بلافاصله بعد از *begin* در يک *block* انجام شود. تعريـف، به صورت *local* داخل *block* است و بلافاصله با صفر مقداردهي مي شود. بعد از پايان *block* ايـن متغيـر حـذف مي شود. تغييرات مقدار آن داخل *block* متغير هم نام آن خارج از *block* را تغيير نمي دهـد. اسـتفاده از *real* و *integer* به معني اينکه *REDUCE* نوع متغير را چک مي کند نيست و فقط براي اطلاع خود کاربر است.

• *equation* 

*equation* عبارتی است که در آن دو عبارت جبری به وسيله ی عملگر = به هم وصل شده اند و به شکل زيـر است:

# *left-hand side=right-hand side*  9 عبارت سمت چپ معادله به وسيله ی عملگر *(<equation(<lhs* و عبارت سمت راست آن به وسيله ی عملگر *(<equation(<rhs* قابل دسترسی هستند.

9 عبارت سمت راست هميشه محاسبه می شـود. ولـی بـرای محاسـبه شـدن عبـارت سـمت چـپ, سـوئيچ *evallhseqp* بايد روشن باشد.

9 وقتی يک معادله بخشی از يک عبارت منطقی است, مثل عبارت *if* يا *while* , دو طـرف آن از هـم کـم شده و مقدار آن با صفر مقايسه می شود.

9 معادله می تواند يک عضو *list* باشد. همچنين می توان يک متغير را برابر با يک *equation* قرار داد. 9 اگر سوئيچ *evallhseqp* روشن باشد, می توان دو معادله را با هم جمع يا از هم کم کرد يا يک معادلـه را به توان رساند.

*1: on evallhseqp; 2: u := x+y=1\$ 3: v := 2x-y=0\$ 4: 2\*u-v; -3y=-2 5: ws/3;*  3 2 *6: lhs(u);* 

 *x+y* 

### **.۶سوئيچ ها (***switches* **(**

سويچ ها مي توانند به وسيله ي دستورهاي *on* و *off* روشن و خاموش شوند:

*on switch-name ;* 

*off switch-name ;* 

روشن يا خاموش بودن يک سوئيچ کارايي سيستم را تغيير مي دهد. تعداد سوئيچ هاي تعريف شده در *REDUCE* بسيار زياد است. در اينجا فقط به سوئيچ هايي که در مثال ها به آنها اشاره کرديم يا مهم تر هستند مي پردازيم:

• *algint* 

کاربرد سوئيچ *algint* را در استفاده از اپراتور *int* ببينيد.

• *combineexpt* 

در صورت روشن بودن، توانايي *REDUCE* را در ساده کردن عبارتهاي تواني افزايش مي دهد: *1*:  $3^{(1/2)}$   $3^{(1/3)}$   $3^{(1/6)}$ ;  $\sqrt{3}\sqrt[3]{3}\sqrt[6]{3}$ *2: on combineexpt ;* 

*3: ws ;* 

*3* 

• *complex* 

با روشن بودن *complex* قوانين رياضيات مختلط در ساده سازي، محاسبه ي توابع، فاکتورگيري و ... اسـتفاده مـي شود بدون آن، *REDUCE* تنها مي داند که *i* برابر با −1 است:

$$
1: (x^4 + y^2)/((x+i^*y))
$$
  
(iy+x)<sup>-1</sup> (x<sup>2</sup>+y<sup>2</sup>)

*2: on complex ;* 

*3: ws ;* 

*x-iy* 

• *cramer* 

با روشن بودن سوئيچ *cramer*، عمليات معکوس کردن ماتريس و حل معادلات خطي *(solve (*با اسـتفاده از روش کرامرز انجام مي شود که سريع تر است. البته اگر درايه هاي ماتريس عدد باشند عمليات کندتر ميشود بنابراين قبل از روشن کردن اين سوئيچ به نوع ماتريس توجه کنيد.

• *failhard* 

در صورت روشن بودن اين سوئيچ، در صورتي که *REDUCE* نتواند يک انتگرال را به فرم بسته حساب کند، پيغام خطا مي دهد.

• *gcd* 

اگر اين سوئيچ روشن باشد، فاکتورهاي مشترک صورت و مخرج هنگام چاپ جواب ساده مي شوند.

• *listargs* 

در حالت کلي، اگر آرگومان يک اپراتور *list* باشد ولي اين اپراتور براي *list* تعريف نشده باشد، جواب، ليسـتي اسـت که در عضو آن تأثير اپراتور روي عضو متناظر آن در آرگومان تابع است. روشن بـود سـوئيچ *listargs* از ايـن عمـل جلوگيري مي کند:

*1: log {a,b,c} ; {log(a), log(b), log(c)} 2: on listargs ;* 

*3: log {a,b,c} ;* 

*log({a,b,c})* 

• *multiplicities* 

در حل يک معادله *(solve (*اگر يک ريشه درجه اي بيشتر از يک داشته باشد، صريحاً در جـواب ايـن درجـه نشـان داده نمــي شــود. بلکــه در متغيــر *multiplicities-root* ذخيــره مــي شــود، ولــي بــا روشــن بــودن ســوئيچ *multiplicities*، درجه ي ريشه در خود جواب مشخص است:

```
1: solve(x^2 = 2x-1, x);
       x=1 
2: root-multiplicities ; 
        2 
3: on multiplicities; 
4: solve (x^22=2x-1, x);
         x=1 , x=1
```
• *nero* 

اگر سوئيچ *nero* روشن باشد، متغيري که مقدار صفر دارد چاپ نمي شود. اين کار به خصوص وقتي با ماتريس هاي بزرگ سر و کار داريم مفيد است که مي توان فقط درايه هاي غير صفر را در صفحه ديد.

• *output* 

اگر سوئيچ *output* خاموش باشد، هيچ نتيجه اي روي صفحه چاپ نمي شود حتي اگر انتهاي خط دسـتور *;* باشـد. چون چاپ نتيجه زمان بر است، در صورتي که با محاسبات مفصل و نتايج پيچيده سروکار داريد، خاموش کردن ايـن سوئيچ مي تواند برنامه را سريع تـر پـيش ببـرد. در صـورت احتيـاج بـه نتيجـه ي يـک خـط خـاص مـي توانيـد از *(number(ws* استفاده کنيد.

\n- *Precise*
\n- 1: 
$$
sqrt(x^2)
$$
;\n
	\n- $x$
	\n\n
\n- 2:  $(x^2)^(1/4)$ ;\n
	\n- $\sqrt{x}$
	\n\n
\n- 3: on precise;
\n- 4:  $sqrt(x^2)^*$ ;\n
	\n- $abs(s)$
	\n\n
\n- 5:  $(x^2)^(1/4)$ ;\n
	\n- $\sqrt{abs(x)}$
	\n\n
\n

• *Rounded, roundall, roundbf* 

9 با روشن بودن سوئيچ *rounded* رياضيات اعشاري فعال مي شود.

*1: pi ;* 

 $\pi$ *2: 35/217 ;*  31 5 *3: on rounded ; 4: pi ; 3.141592359 5: 35/217 ; 0.161* 

9 براي تغيير دقت اعشار از دستور *precision* استفاده کنيد. به طور پيش فرض، دقت اعشار *12* رقم است.

9 اگر بخواهيد اعداد کسري به شکل اعشاري در نيايند، سوئيچ *all round* را خاموش کنيد: *1: on rounded ; 2: sqrt (3); 1.73205080756 3: 1/2 ; 0.5 4: off round all ; 5: 1/2 ;*  2 1 9 اگر بخواهيد *REDUCE* اعداد بسيار کوچک را صفر چاپ نکند بايد سوئيچ *roundbf* را روشن کنيد. *1: on rounded; 2: exp (-100000.*  $1^2$ ); *0 3: on round bf ; 4: exp (-100000.* 1^2); *1.18441281937e-4342953505* 

• *Time* 

اگر سوئيچ *time* روشن باشد، زمان سيستم که براي اجرا کردن هر گزاره ي *REDUCE* استفاده شده است بعد از

چاپ جواب، نمايش داده مي شود.

*1: on time ; time : 281 ms*  2: *df* (*sin* ( $x^2 + y$ ), *y*);  $cos(x^2 + y)$ *time: 0 ms 3: solve* (*x*<sup>△</sup> 2-6<sup>\*</sup>y, *x*);

$$
\{x = \sqrt{y}\sqrt{6}, x = -\sqrt{y}\sqrt{6}\}
$$

*Time: 16 ms* 

9 زماني که بعد از روشن کردن *time* چاپ مي شود، زماني است که از ابتداي شروع برنامـه محاسـبه شـده است.

9 بعد از هر دستور، زمان محاسبه چاپ مي شود که شامل زمان تايپ کردن دستور نيست.

9 در جاهايي که ادعا کرديم روشن بودن يک سوئيچ مي تواند سرعت اجرا و محاسبه را افزايش دهـد (مثـل سوئيچ *cramer* و *output* (اين سرعت را مي توانيم با روشن کردن *time* چک کنيم.

.۷ماتريس ها( *Matrix* (

• **تعريف ماتريس:** 

يک *identifier* را مي توانيم از نوع *matrix* تعريف کنيم.

*1: matrix a, b(1,4); 2: b(1,1) ; 0 3: a(1,1) ;* 

*\*\*\*\*\* Matrix A not set* 

9 تعيين مرتبه ي ماتريس هنگام تعريف آن اجباري نيست. ولي در صورت تعريف مرتبه همهي درايه هـا بـا

صفر مقداردهي مي شوند و در صورت عدم تعريف مرتبه، درايه ها قابل دسترسي نيستند.

*4: a:= mat[(x0, y0), (x1, y1))* 

*5: length a;* 

*{2,2}* 

*6: b:* =  $a^n 2$  ;

$$
b := \begin{pmatrix} x_o^2 + x_1 y_o & y_o (x_o + y_1) \\ x_1 (x_o + y_1) & x_1 y_o + y_1^2 \end{pmatrix}
$$

9 در صورت نياز، مرتبه ي ماتريس با محاسبات هماهنگ مي شود (مثل ماتريس *b* (

9 *let* را مي توان به کل يک ماتريس اعمال کرد، ولي اگر *let* و *clear* به يـک درايـه ي مـاتريس بخواهـد اعمال شود، حتماً اين درايه بايد محتوي يک ثابت باشد.

9 عمليات جبري را مي توان براي ماتريس ها به کار برد در صورتي که مرتبه ها درست باشد (+ - *\** /) *A1/ B A* تعريف مـي شـود. <sup>∧</sup> − \* يا *A/* عکس ماتريس *A* را مي دهد (در صورت معکوس پذيري). *B/A* هم به صورت 1 هم چنين ماتريس هاي مربعي را مي توان به توان صحيح مثبت و منفي (در صورت معکوس پذيري) رساند.

• اپراتور *mat* : براي نمايش ماتريس

*1: mat ((1,2), (3,4)) ;* 

$$
\begin{pmatrix} 1 & 2 \ 3 & 4 \end{pmatrix}
$$

*2: matrix q;* 

*3: a;= ws ;* 

$$
q := \begin{pmatrix} 1 & 2 \\ 3 & 4 \end{pmatrix}
$$

*4: a: = mat ((sin(x), cos(x), 1); a:= (sin(x) cos(x) 1)*  9 براي استفاده از *mat* احتياجي نيست که ماتريس قبلاً تعريف شده باشد و مرتبه آن مشخص باشد. 9 *Mat* در صورت نياز مرتبه ي تعريف شده براي ماتريس را تغيير مي دهد. 9 اگر بخواهيم به درايه ها دسترسي داشته باشيم *((j,i(a (*حتماً ماتريس بايد تعريف شده باشد.

• اپراتور *cofactor*

*cofactor (matrix-expression, row, column)* 

*1: cofactor (mat ((a,b,c), (d,e,f), (p,q,r)), 2, 2); ar- cp 2: cofactor (mat((a,b,c), (d,e,f)), 2, 2); \*\*\*\*\* non-square matrix* 

• اپراتور *def* : براي محاسبه ي دترمينان ماتريس

*1: m: = mat (a,b,c), (d,e,f), (p,q,r)) \$ 2: def m; ,% also det(m); aer-afq-bdr+bfp+cdq-cep* 

*3: def (5); 5* 

• اپراتور *mateigen*: براي به دست آوردن معادله ي ويژه مقدار و ويژه بردارهاي يک ماتريس

*mateigen (matrix-expression, var)* 

9 *Var* نام متغيير معادله ي ويژه مقدار است.

- *1: aa: = mat (2,5), (1,0)) \$*
- *2: mateigen (aa, alpha);*

$$
\left\{\alpha^2 - 2\alpha - 5, 1, \left(\frac{5arbcomplex(1)}{\alpha - 2}\right)\right\}
$$
 *arbcomplex(1)*

- *3: bb: = mat ((1,2,3), (4,5,6), (7,8,9))\$*
- *4: mateigen (bb, alpha);*

$$
\left\{\alpha,1, \left(\begin{array}{c} arbcomplex(2) \\ -2arbcomplex(2) \\ arbcomplex(2) \end{array}\right)\right\}, \left\{\alpha^2 - 15\alpha - 18, 1, \left(\begin{array}{c} arbcomplex(3)(\alpha-1) \\ 3\alpha+5 \\ 2arbcomplex(3)(\alpha+1) \\ 3\alpha+5 \\ arbcomplex(3) \end{array}\right)\right\}
$$

9 در ليست هايي که برگردانده مي شود، عضو اول معادله ي ويژه مقدار است که مساوي صفرقرار مي گيـرد، عضو دوم درجه ي ويژه مقدار و عضو سوم ويژه بردار متناظر است.

- 9 اپراتور *arbcomplex* در يک *expression* بيانگر يک بخش اسکالر دلخواه در آن *expression* است.
- اپراتور *nullspace*: براي ماتريس *a* ليستي از بردارهاي مستقل خطي را حسـاب مـي کنـد کـه ترکيـب خطي آنها معادله ي *0=ax* را ارضا مي کند.

*nullspace(matrix-expression)* 

*1: nullspace(mat((1,2,3,4), (5,6,7,8)));* 

$$
\left\{\begin{pmatrix} 1 \\ 0 \\ -3 \\ 2 \end{pmatrix}, \begin{pmatrix} 0 \\ 1 \\ -2 \\ 1 \end{pmatrix} \right\}
$$

*P P S* را برمـي <sup>∧</sup> • اپراتور *smithex*: فرم نرمال *smith* را براي مـاتريس *A* حسـاب مـي کنـد و {−1 , , }

*P* ً<sup>\*</sup> *S* \* *P* ^ −1 = *A* : گرداند که

*smithex (<matrix>,<variable>)* 

- 9 *<matrix <*ماتريسي بر حسب *<variable <*است.
- *1: a:* = mat  $((x,x+1), (0,3^*x^2))^{\text{T}}$
- *2: smithex (a,x);*

⎭  $\left\{ \right\}$  $\vert$  $\overline{a}$ ⎨  $\sqrt{2}$  $\sqrt{ }$ ⎠  $\setminus$  $\overline{\phantom{a}}$ ⎝  $\big($  $-3 -$ +  $\sqrt{ }$ ⎠ ⎞  $\overline{\phantom{a}}$ ⎝  $\big($  $\sqrt{ }$ ⎠ ⎞  $\overline{\phantom{a}}$ ⎝  $\big($  $\begin{pmatrix} 1 & 0 \\ 0 & x^3 \end{pmatrix}, \begin{pmatrix} 1 & 0 \\ 3x^2 & 1 \end{pmatrix}, \begin{pmatrix} x & x+1 \\ -3 & -3 \end{pmatrix}$  $3 \mid \cdot \mid 2 \cdot 2$ *x x*  $x^3$   $\int$  3x

*jordan(<matrix>)* ،*frobenius(<matrix>)* ، *smithex-int(<matrix>)* جملـه از ديگري اپراتورهاي و ... نيز کارکرد مشابهي دارند که به ترتيب فرم نرمال *smith* براي مـاتريس بـا درايـه هـاي *integer*، فـرم نرمـال *P P S* ، <sup>∧</sup> *frobenius* و فــرم نرمــال *Jordan* را بــراي مــاتريس *A* حســاب مــي کننــد و بــه ترتيــب {−1 , , } { , , −1} <sup>∧</sup> { , , −1} و *F P P* <sup>∧</sup> 1 , کــــــــــــه گرداننــــــــــــد برمــــــــــــي را *J P P* \* \* *P J P* − = *A* <sup>∧</sup>  $1 \text{ } P^*F^*P^{\wedge} - 1 = A \text{ } P^*S^*P^{\wedge} - 1 = A$ 

*<matrix>* از *c2* ســتون بــه : *add-columns (<matrix>, <c1>, <c2>, <expr>)* • *<exper <*را اضافه مي کند. *rows-add* هم کارکرد مشابهي براي سطرها دارد. *\*1c*

ليسـت در کـه هـايي سـتون بـه : *add-to-columns (<matrix>, <column-list>, <expr>)* • *<list-column <*مشخص شده اند، *<expr <*را اضافه مي کنـد. *rows-to-add* هـم کـارکرد مشـابهي بـراي سطره دارد. دو اپراتور *columns-mult* و *rows-mult* با *syntax* مشابه همين کار را با عمليات ضرب (به جـاي جمع) انجام مي دهند. • *(<list-column <,>matrix (<comlumns-augment*: سـتون هـاي مشـخص شـده در لسـيت *<list-column <*از *<matrix <*را نگه مي دارد و در ماتريس جديدي کنار هم قـرار مـي دهـد. *rows-Stack* همين کار را براي سطرها انجام مي دهد.

*band* و است فرد اعضاي تعداد با سيني*> expr-list>* : *band-matrix (<expr-list>,<size>)* • *matrix* يک ماتريس مربعي با سايز *<size <*مي سازد و اين ليست را طوري در سطرهاي آن قرار مـي دهـد کـه عضو وسط هميشه روي قطر باشد:

*1: band-matrixs ({x,y,z},4);* 

 $\sqrt{2}$  $\overline{\phantom{a}}$  $\overline{\phantom{a}}$  $\overline{\phantom{a}}$ ⎠ ⎞  $\overline{\phantom{a}}$  $\mathsf I$  $\mathsf I$  $\mathsf I$ ⎝  $\big($ *x y x y z x y z y z* 0 0 0 0 0 0

• *(<lambda<,>matrix(<matrix-Char* : ماتريس مشخصه ي *<matrix <*را بـر حسـب متغيـر *<matrix<-Id* که *Id* ماتريس واحد است*. \* <lambda <*مي سازد يعني *<lambda=<c*

• *(<lambda <,>matrix (<poly-Char*: معادله ي مشخصـه ي *<matrix <*را بـر حسـب متغيـر *<matrix<-Id* که *Id* ماتريس واحد است. *\* <lambda <*پيدا مي کند يعني دترمينان *<lambd=<c*

• *(<matrix (<Cholesky* : تجزيه ي *cholesky* را براي *<matrix <*نمايش مـي دهـد. چيـزي کـه = . در اين اپراتور درايـه هـاي مـاتريس بايـد حقيقـي <sup>∧</sup> برمي گرداند *{U,L {*است به طوري که *LU=A* و *T L U* باشند. براي ماتريس با درايه هاي مختلط دستور *(<matrix(<decom-lu* را به کار ميبريم.

*1: f: = mat((1,1,0), (1,3,1), (0,1,1)) \$ 2: on rounded; 3: cholesky (f);* 

$$
\left\{\n\begin{pmatrix}\n1 & 0 & 0 \\
1 & 1.41421356237 & 0 \\
0 & 0.707106781187 & 0.707106781187\n\end{pmatrix}\n\begin{pmatrix}\n1 & 0 & 0 \\
1 & 1.41421356237 & 0.707106781187 \\
0 & 0 & 0.707106781187\n\end{pmatrix}\n\right\}
$$

*{C,X,B}* اپراتور اين .است معادلات از ليستي*> lineq-list>* : *Coeff-matrix ({<lineq-list>})* •

را برمي گرداند به طوري که *B=CX*

*1: coeff-matrix ({x+y+4\* z=10, y+x-z=20, x+y+4});*   $\overline{a}$ ⎭  $\overline{a}$  $\left\{ \right\}$  $\vert$  $\overline{a}$  $\overline{\mathcal{L}}$  $\overline{a}$ ⎨  $\sqrt{2}$  $\overline{\phantom{a}}$  $\overline{\phantom{a}}$  $\overline{\phantom{a}}$ ⎠ ⎞  $\overline{a}$  $\overline{a}$  $\mathsf I$ ⎝  $\big($  $\int$   $\vert$  $\overline{\phantom{a}}$  $\overline{\phantom{a}}$ ⎠ ⎞  $\overline{a}$  $\overline{a}$  $\mathsf I$ ⎝  $\big($  $\sqrt{2}$  $\overline{\phantom{a}}$  $\overline{\phantom{a}}$ ⎠ ⎞  $\overline{ }$  $\mathsf I$  $\mathsf I$ ⎝  $\big($ − 4 20 10  $\vert$ ,  $\vert$  y  $\vert$ , 0 1 1 1 1 1 4 1 1 *x y z*

را*> matrix>* ســطر و ســتون ابعــاد ، *Row-dim(<matrix>), column-dim (<matrix>)* • حساب مي کند.

• *(<list-mat (<diagonal* : ماتريسي مي سازد کـه اعضـاي *<list-mat <*روي قطـر آن قـرار دارنـد. اعضاي *<list-mat <*ممکن است اسکالر يا ماتريس باشند.

• *(<expr <,>c <,>r <,>matrix (<extend* : ماتريس را به اندازه ي *<r <*سطر و *<c <*سـتون گسترش مي دهد و درايه هاي جديد را برابر با *<expr <*قرار مي دهد.

• *(<list-column <,>matrix (<columns-get*: ســتون هــايي کــه شــماره ي آنهــا در ليســت *<list-column <*مشــخص شــده را بــه صــورت ليســتي از مــاتريس هــاي ســتوني برمــي گردانــد. *-Ger (<list-row<,>matrix(rows* همين کار را براي سطرها مي کند.

• *(<matrix(<tp*: ترانهاده ي *<matrix <*را حساب مي کند.

- را حساب مي کند. *<sup>+</sup> (<matrix(<tp-hermitian*: براي ماتريس *A*، *A*
- *(<list-var <,>expr(<hesian*: مـاتريس *hessian* را بـراي *<expr <*محاسـبه مـي کنـد و آن

ماتريس *n*×*n* است (*n*: تعداد اعضاي *<list-var* (*<*کـه درايـه ي *(j,i (*آن برابـر اسـت بـا *-var<,>expr(<df* . *list>(i), <var-list> (i)*

$$
Hilbert(\text{size}>,\text{size}>,\text{size})
$$
 → 
$$
Hilbert(\text{size}>,\text{size}>,\text{size})
$$
 → 
$$
\frac{1}{i+j-\langle \exp r \rangle}
$$

حســب بــر*>* (*expr-list>* بــراي را ژاکــوبي مــاتريس :*jacobian (<expr-list>,<var-list>)* • متغيرهــاي *<list-var (<*محاســبه مــي کنــد کــه يــک مــاتريس *m*×*n* اســت: *n* تعــداد متغيرهــا و *m* تعــداد  $df(*expr-list*>(*i*),*var-list*>(*j*))$  )، ها درايه ي  $(i,j)$  أن برابر است با $i,j$ 

1: jacobian 
$$
(\{x \land 4, x^*y \land 2, x^*y^*z \land 3\}, \{w, x, y, z\})
$$
,  
\n $\begin{pmatrix}\n0 & 4x^3 & 0 & 0 \\
0 & y^2 & 2xy & 0 \\
0 & yz^3 & xz^3 & 3xyz^2\n\end{pmatrix}$ 

ميسـازد*> size>* ابعاد با را *Jordan block* مربعي ماتريس : *Jordan-block (<expr>,(size>)* • درايه هاي اين ماتريس به اين شکل هستند:

 $J(i,j) = \langle expr \rangle$  for  $i=1,...,n$ ,  $J(I,i+1)=1$  for  $i=1,...,n-1$ .

و بقيه ي درايه ها صفر هستند.

- *(<size (<identity-make*: ماتريس واحد را با ابعاد *<size>* ×*<size <*مي سازد.
- *(<list-matrix(<augment-matrix* : ماتريس هاي *<list-matrix <*را افقي کنـار هـم قـرار مـي

دهد و يک ماتريس مي سازد. *stack-matrix* همين کار را به صورت عمودي انجام مي دهد.

*(<input(<Matrix*: اگر *<input <*ماتريس باشد *true* بر مي گرداند و در غير اين صورت *nil*.

• *(<c <,>r <,>matrix (<Minor* : مـاتريس جديـدي مـي سـازد سـطر *<r <*و سـتون *<c <*از *<matrix <*را در آن حذف کرده است.

• *(<limit<,>c<,>r(<matrix-random* : يک ماتريس *<c>*×*<r <*مي سـازد کـه درايـههـاي آن اعداد رندوم بين *<limit<-* و *<limit <*هستند. سويچ هاي زير نوع درايه ها را تعيين مي کنند: *1) imaginary* : اگر روشن باشد درايه ها به صورت *iy+x* خواهند بود که *limit<y,x<limit – 2) negative-not*: اگر روشن باشد درايه ها (يا *y,x* در حالت *imaginary* (بين *0* و *limit* خواهندبود. *3) integer-only*: اگر روشن باشد درايه ها (يا *y,x* در حالت *imaginary* (*integer* خواهند بود. *4) symmetric* : اگر روشن باشد، ماتريس متقارن خواهد بود. *5) matrix-upper*: اگر روشن باشد، ماتريس بالا مثلثي خواهد بود. *6) matrix-lower* : اگر روشن باشد، ماتريس پايين مثلثي خواهد بود.

• *(<list-column<,>matrix (<columns-remove* : ماتريس جديدي مي سـازد کـه سـتونهـاي مشخص شده در *<list-column <*از *<matrix <*را در آن حذف کرده است. *rows-remove* عمليات مشـابه را براي سطرها انجام مي دهد.

• *(<matrix (<Squarep* : اگر *<matrix <*مربعي باشد *true* برمي گرداند و در غير اين صورت *nil*

از*> c2>, <c1>* هـاي سـتون : *sub-matrix(<matrix>, <row-list>, <column-list>)* • *<matrix <*را با هم جا به جا مي کند. *rows-swap* همين کار را براي سطرها انجام مي دهد. *(<r2> , <c2>) , (<r1>, <c1>)* هاي درايه : *Swap-entries (<matrix>, <r1,c1> , <r2,c2>)* را با هم جا به جا مي کند. • *(<matrix (<Symmetricp* : اگر *(matrix <*متقارن باشد *true* برمي گرداند و در غير ايـن صـورت

*nil*

• *(<list-expr (<toeplitz* : از ليست *<list-expr <*ماتريس *toeplitz* را مي سازد. به اين شکل کـه

اولين *expression* روي قطر قرار مي گيرد و *i*- امين *expression* روي *(-1i (*رديف بالاتر و پايين تر از قطر:

*1: toeplitz ({w,x,y,z});* 

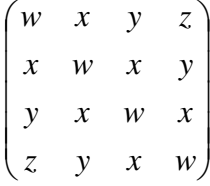

مـيسـازد را *vandermonde* ماتريس*> expr-list>* روي از : *Vandermonde({<expr-list>})* • *j i list r* قرار مي دهد. ابعـاد مـاتريس *n*×*n* اسـت <sup>∧</sup> به اين شکل که درايه ي *(j,i (*را برابر −1 ) (( ) < − exp(< که *n* تعداد *expression* است:

*1: vander monde ({x,z\* y, 3\* z});* 

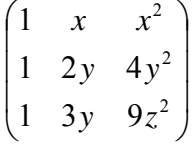

• *(<matrix-square (<Trace* : رد يک ماتريس مربعي را محاسبه مي کند.

مـي محاسـبه را*> matrix>* (وارون شـبه (*pseudo inverse* : *Pseudo-inverse (<matrix>)* • *Id>)=matrix (<inverse-pseudo* و لزومـي نـدارد کـه *<matrix <*يـک مـاتريس *\** کند که: *<matrix<* مربعي باشد.

# **يک نکته:**

به نظر می رسد در يک *group* يا *block* يا يک عبارت تنها ( مثلاً بدنه ی *procedure* ( تعداد محدودی از حروف جای می گيرد. بنابراين در شرايطی که با عبارت های طولانی کار میکنيد, اگر *REDUCE* عمليات را انجام نداد, اين مسئله يکی از اولين گزينه های محتمل است که در اين صورت بايد تعداد حروف را کم کنيد. از آنجا که در توضيحات نرم افزار اشاره ای به اين مسئله نشده است, اين احتمال وجود دارد که اين محدوديت مربوط به يک *version* خاص باشد. در هر حال بهتر است مد نظر گرفته شود!